# Flashing SUPPO OSD Firmware

## Hardware Tools:

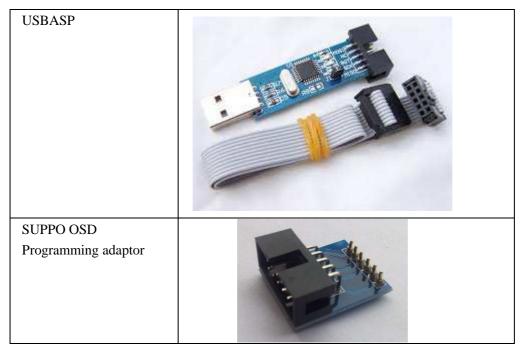

Pins setting on OSD:

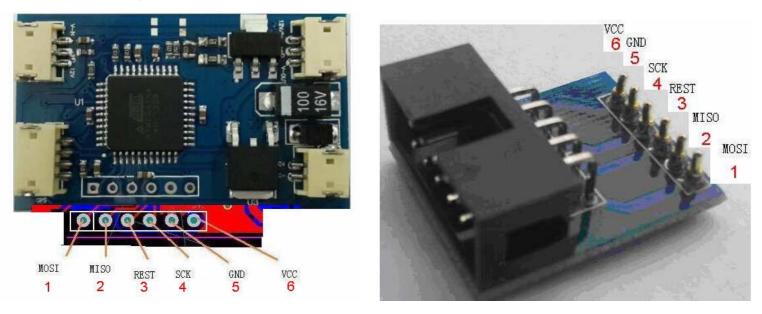

#### Software:

- 1) Driver for USBASP: ask the supplier or also lot of available on internet. Or download from suppomodel.com
- 2) Software for USBASP AVR programmer: Freeware "AVRDUDE "

Or AVR Fighter Chinese free ware (recommended but only has Chinese Version, download from suppomodel.com)

#### **Programming Steps**

AVR fighter interface:

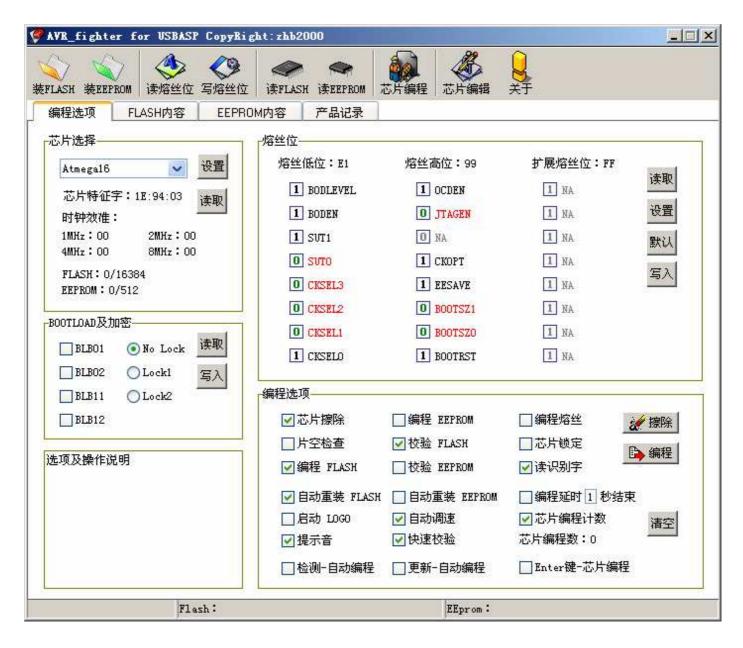

## **Programming steps:**

- 1, Select MCU type: Atmega16
- 2, Read chip;
- 3, Read Fuse setting;
- 4, Load Flash
- 5, Programming (upload flash to OSD)

| AVE_fighter for USBASP CopyE             | ight: zhb2000                                                                         |                                                                                    |                                                                                       |
|------------------------------------------|---------------------------------------------------------------------------------------|------------------------------------------------------------------------------------|---------------------------------------------------------------------------------------|
| SFLASH REEPROM 法标本 写熔丝                   |                                                                                       | び片编程<br>芯片编程                                                                       | 2<br>XT                                                                               |
| and and a                                | POM内容 产品记录3                                                                           | <b>Read Fuse</b>                                                                   | setting                                                                               |
| 芯片选择 Load F                              | 785211812 E1                                                                          | 增丝高位:99                                                                            | 扩展熔丝位:FF<br>1 NA 读取                                                                   |
| 芯片的正字:1E:94:07<br>时钟效准:<br>1 MMa:00 2007 | 1 BODEN                                                                               | D JTAGEN                                                                           | 1 NA 设置                                                                               |
| Choose your<br>Mcu type                  | ad Chip                                                                               | CKOPT                                                                              | 山 NA 默认<br>山 NA 写入                                                                    |
| □BLB01 ●No Lock 读取                       |                                                                                       | 0 BOOTSZ1<br>0 BOOTSZO<br>1 BOOTRST                                                | 1 HA<br>1 HA<br>1 HA                                                                  |
| □BLB02 ○Locki 写入<br>□BLB11 ○Lock2        | 3期4至15年4月                                                                             | load Flash                                                                         |                                                                                       |
| □ BLB12<br>选项及操作说明                       | <ul> <li>✓芯片擦除</li> <li>□片空检査</li> <li>✓ 編程 FLASK</li> </ul>                          | <ul> <li>编程 EEPROM</li> <li>✓ 校验 FLASH</li> <li>□ 校验 EEPROM</li> </ul>             | □ 编程/5 /                                                                              |
|                                          | <ul> <li>✓ 自动重装 FLASH</li> <li>□ 启动 L0G0</li> <li>✓ 提示音</li> <li>□ 检测-自动编程</li> </ul> | <ul> <li>目动重装 EEPROM</li> <li>✓ 目动调速</li> <li>✓ 快速校验</li> <li>□ 更新-自动编程</li> </ul> | <ul> <li>→ 编程延时 1 秒结束</li> <li>● 芯片编程计数<br/>芯片编程数:0</li> <li>■ Enter键-芯片编程</li> </ul> |
| Flazh:                                   |                                                                                       | EEprom :                                                                           | - and the flat i diffue                                                               |

Steps:

| 1 | ) set your MCU to Atmeg 16;  |
|---|------------------------------|
|   | 芯片选择                         |
|   | Atmegal6 🔽 改置                |
|   | 芯片特征字:1E:94:03 <sub>達取</sub> |
|   | 时钟效准:                        |
|   | 1MHz:00 2MHz:00              |
|   | 4MHz:00 8MHz:00              |
|   | FLASH: 0/16384               |
|   | EEPROM: 0/512                |
|   |                              |

#### 2) read Chips Character;

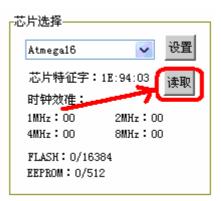

#### 3) Read Fuse Setting

|               |                 | <b>`</b> |      |
|---------------|-----------------|----------|------|
| 熔丝低位:3F       | 熔丝高位:89         | 扩展熔丝位:3月 | 1 mm |
| 0 BODLEVEL    | 1 OCDEN         | O NA     | 读取   |
| 0 BODEN       | <b>O</b> JTAGEN | O NA     | 设置   |
| 1 SUT1        | O NA            | 1 NA     | 默认   |
| <b>1</b> SUTO | O CKOPT         | 1 NA     |      |
| 1 CKSEL3      | 1 EESAVE        | 1 NA     | 写入   |
| 1 CKSEL2      | 0 BOOTSZ1       | 1 NA     |      |
| 1 CKSEL1      | 0 BOOTSZO       | 1 NA     |      |
| 1 CKSELO      | 1 BOOTRST       | 1 NA     |      |
|               |                 |          |      |

4) Load your flash file to be burn to the MCU.

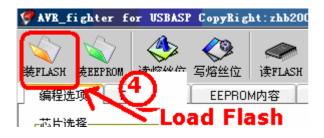

click "Load Flash", choose your flash file.

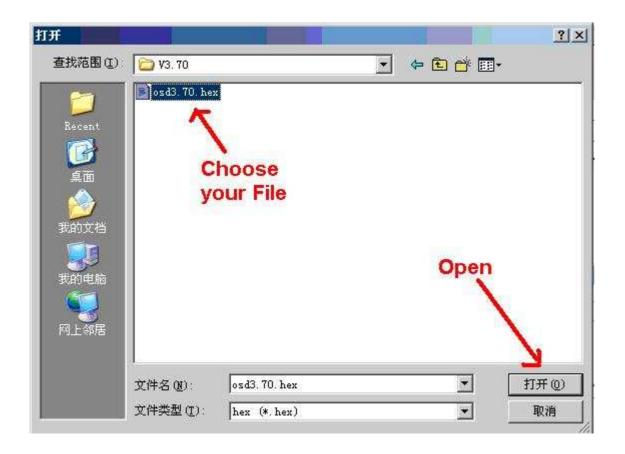

#### 5) Upload /program your flash to MCU.

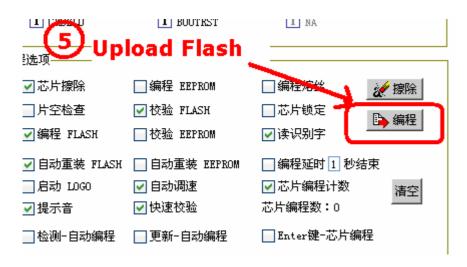

| AVB_fighter for USBASP CopyRi                                                                       | ght:zhb2000                               |                                                                                                    |                                                                                            |                                                           |
|----------------------------------------------------------------------------------------------------|-------------------------------------------|----------------------------------------------------------------------------------------------------|--------------------------------------------------------------------------------------------|-----------------------------------------------------------|
| <ul> <li>FLASH 装EEPROM</li> <li>委権性位</li> </ul>                                                     | ن بې الم                                  | 芯片编程 芯片编辑                                                                                                    | ÷ <del>,</del>                                                                             |                                                           |
| 编程选项 FLASH内容 EEPR                                                                                   | OM内容 产品记录                                 |                                                                                                    |                                                                                            |                                                           |
| 芯片选择                                                                                                | 熔丝位                                       |                                                                                                    |                                                                                            |                                                           |
| Atmegal6 🗸 设置                                                                                       | 熔丝低位:3F                                   | 熔丝高位:89                                                                                                    | 扩展熔丝位:3F                                                                                   | Vet The                                                   |
| 芯片特征字:1E:94:03 读取                                                                                   | 0 BODLEVEL                                | 1 OCDEN                                                                                                    | 0 NA                                                                                       | 读取                                                        |
| 时钟效准:                                                                                               | 0 BODEN                                   | <b>0</b> JTAGEN                                                                                                    | O NA                                                                                       | 设置                                                        |
| 1MHz:BF 2MHz:BF                                                                                     | 1 SUT1                                    | 0 NA                                                                                                    | 1 NA                                                                                       | 默认                                                        |
| 4MHz: B9 8MHz: BA                                                                                   |                                           |                                                                                                    | COLUMN AND IN                                                                              |                                                           |
| 4MHz:B9 8MHz:BA<br>FI 编程FLASH<br>EE<br>-BOOT                                                        | (1) curro<br>(終止                          |                                                                                                    | TT Xix                                                                                     |                                                           |
| FI 编程FLASH<br>EE<br>BOOT                                                                            | 终止                                        |                                                                                                    | 1 1 ( 374                                                                                  |                                                           |
| FI 编程FLASH<br>EE<br>BOOT<br>BLB11 ① Lock2                                                           | 终止                                        |                                                                                                    |                                                                                            |                                                           |
| FI 编程FLASH<br>EE<br>BOOT                                                                            | 终止<br>编程选项<br>✓ 芯片擦除                      | :<br>编程 EEPROM                                                                                                    | □编程熔丝                                                                                      | · · · · · · · · · · · · · · · · · · ·                     |
| FI 编程FLASH<br>EE<br>BOOT<br>BLB11 ① Lock2                                                           | 终止                                        |                                                                                                    |                                                                                            | <ul> <li>         · · · · · · · · · · · · · · ·</li></ul> |
| FI 编程FLASH<br>EE<br>BOOT<br>BLB11 OLock2<br>BLB12<br>Flash校验ok<br>*芯片编程结束*                          | 终止<br>编程选项<br>✓ 芯片擦除<br>□ 片空检查            | :<br>□編程 EEPROM<br>♥校验 FLASH<br>□校验 EEPROM                                                                                                    | □编程熔丝 □芯片锁定                                                                                | 编程                                                        |
| FI 编程FLASH<br>EE<br>BOOT<br>BLB11 OLock2<br>BLB12<br>Flash校验ok<br>*芯片编程结束*<br>芯片编程<br>读取芯片特征字及效准值完成 | 终止<br>编程选项<br>▼芯片擦除<br>□片空检查<br>▼编程 FLASH | :<br>after and a set of the set of the set o | <ul> <li>編程熔丝</li> <li>芯片锁定</li> <li>读识别字</li> <li>编程延时 1 秒结:</li> <li>▼ 芯片编程计数</li> </ul> | 编程                                                        |
| FI 编程FLASH<br>EE<br>BOOT<br>BLB11 OLock2<br>BLB12<br>Flash校验ok<br>*芯片编程结束*<br>芯片编程                  | 终止<br>編程选项                                | □ 编程 EEPROM<br>✓ 校验 FLASH<br>□ 校验 EEPROM<br>□ 自动重装 EEPROM                                                                                                    | <ul> <li>編程熔丝</li> <li>□芯片锁定</li> <li>✓读识别字</li> <li>□编程延时1秒结:</li> </ul>                  | ➡<br>編程<br>束                                              |

#### 7) Calibrating .....

| NASH 装EEPROM 读熔结                                                   | 之 《》<br>此位 写熔丝位      | الله الله الله الله الله الله الله ال                     | び<br>広<br>方<br>編程<br>芯<br>片<br>編程                        | ¥ <del>,</del>                                                                |                                                                                                    |
|--------------------------------------------------------------------|----------------------|-----------------------------------------------------------|----------------------------------------------------------|-------------------------------------------------------------------------------|----------------------------------------------------------------------------------------------------|
| 编程选项 FLASH内                                                        | 容 EEPROI             | M内容 产品记录                                                  |                                                          |                                                                               |                                                                                                    |
| 芯片选择————                                                           |                      | 熔丝位                                                       |                                                          |                                                                               |                                                                                                    |
| Atmega16                                                           | ✔ 设置                 | 熔丝低位:3F                                                   | 熔丝高位:89                                                  | 扩展熔丝位:3F                                                                      | 读取                                                                                                    |
| 芯片特征字:1E:94:0                                                      | 3 读取                 | 0 BODLEVEL                                                | 1 OCDEN                                                  | 0 NA                                                                          | 1 <del>4</del> 4X                                                                                                    |
| 时钟效准:                                                              | 1 <del>X</del> IX    | 0 BODEN                                                   | <b>O</b> JTAGEN                                          | O NA                                                                          | 设置                                                                                                    |
| 1MHz:C3 2MHz                                                       | : СЗ                 | 1 SUT1                                                    | O NA                                                     | 1 NA                                                                          | 默认                                                                                                    |
|                                                                    | : BD                 |                                                           |                                                          |                                                                               | and the state of the state of t |
| 4MHz:BF 8MHz<br>FI 正在校验Flash<br>EE<br>BOOT                         | 52552                | The curro<br>终止                                           |                                                          | TT WA                                                                         |                                                                                                    |
| FI <mark>正在校验Flash</mark><br>EE                                    | 52552                |                                                           |                                                          |                                                                               |                                                                                                    |
| FI 正在校验FI ash<br>EE<br>BOOT                                        | 52552                | 终止                                                        |                                                          |                                                                               |                                                                                                    |
| FI <b>正在校验FI ash</b><br>EE<br>800T<br>□<br>□<br>□<br>BLB11 □ Lock2 | 52552                | 终止                                                        | ş                                                        |                                                                               |                                                                                                    |
| FI <b>正在校验FI ash</b><br>EE<br>BOOT<br>DELB11 ① Lock2<br>DELB12     |                      | 终止<br>编程选项<br>✓ 芯片擦除                                      | □编程 EEPROM                                               |                                                                               | · / / / / / / / / / / / / / / / / / / /                                                                                                    |
| FI       正在投發FI ash.         BE                                    |                      | 终止<br>编程选项<br>✔芯片擦除<br>□片空检查                              | □编程 EEPROM<br>☑ 校验 FLASH                                 | □编程熔丝<br>□芯片锁定<br>■                                                           |                                                                                                    |
| FI 正在校验FI ash<br>EE<br>BOOT<br>日<br>日<br>BLB11 ①Lock2              | ·<br>·<br>· · · · 完成 | 编程选项 ● 芯片擦除 □ 片空检查 ♥ 编程 FLASK                             | □编程 EEPROM<br>✓ 校验 FLASH<br>□ 校验 EEPROM                  | <ul> <li>□ 编程熔丝</li> <li>□ 芯片锁定</li> <li>□ 读识别字</li> </ul>                    | 编程                                                                                                    |
| FI       正在校验FI ash.         BE                                    | ·<br>完成              | 终止<br>编程选项<br>✓芯片擦除<br>□片空检查<br>✓编程 FLASH<br>✓ 自动重装 FLASH | □編程 EEPROM<br>✓ 校验 FLASH<br>□ 校验 EEPROM<br>□ 自动重装 EEPROM | <ul> <li>編程熔丝</li> <li>□芯片锁定</li> <li>☑ 读识别字</li> <li>□ 编程延时 1 秒结束</li> </ul> |                                                                                                    |

### 8) Congratulation..... Done.